# National University of Singapore School of Computing CS1101S: Programming Methodology (JavaScript) Semester I, 2012/2013

### Discussion Group Exercises 7

# Problems:

# Getting started

1. Describe the streams A and B produced by the following definitions. Assume that integers is the stream of positive integers (starting from 1):

```
function scale_stream(c, stream) {
    return stream_map(function (x){return c*x;}, stream);
}
var A = pair(1, function() {return scale_stream(2, A) });
function mul_streams(a,b) {
   return pair(head(a)*head(b),
        function() {
            return mul_streams(stream_tail(a), stream_tail(b));
        });
}
var B = pair(1, function() {return mul_streams(B, integers); });
```
#### Task Files

- lib/list.js
- lib/stream.js
- discussion\_7\_1.html
- discussion\_7\_1.js

### Stream of pairs

2. Given a stream s the following function returns a stream of pairs of elements from s:

```
function stream_pairs(s) {
    if (is_empty_list(s)) {
        return [];
    } else {
        return stream_append(
                  stream_map(
                      function(sn){
                          return list(head(s), sn);
                      },
                      stream_tail(s)),
                  stream_pairs(stream_tail(s)));
    }
}
```
- (a) Suppose that ints is the (finite) stream 1, 2, 3, 4, 5. What is stream pairs(ints)?
- (b) Give the clearest explanation that you can of how stream\_pairs works.
- (c) Suppose that integers is the infinite stream of positive integers. What is the result of evaluating

```
var s2 = stream_pairs(integers);
```
Hint: Note that the function stream\_append is defined in stream. js a follows:

```
function stream_append(xs, ys) {
    if (is_empty_list(xs)) {
        return ys;
    } else {
        return pair(head(xs),
                    function() {
                        return stream_append(stream_tail(xs),
                                               ys);
                    });
    }
}
```
(d) Consider the following variant of stream\_append, called stream\_append\_pickle and the function stream\_pairs2 which makes use of it.

```
function stream_append_pickle(xs, ys) {
    if (is_empty_list(xs)) {
        return ys();
    } else {
        return pair(head(xs),
                    function() {
                        return stream_append_pickle(stream_tail(xs),
                                                      ys);
                    });
    }
}
```

```
function stream_pairs2(s) {
    if (is_empty_list(s)) {
        return [];
    } else {
        return stream_append_pickle(
                  stream_map(
                     function(sn){
                          return list(head(s), sn);
                     },
                     stream_tail(s)),
                  function() {
                      return stream_pairs(stream_tail(s));
                  });
    }
}
```

```
var s2 = stream_pairs2(integers);
```
Why does the function stream\_pair2 solve the problem that arose in the previous question?

(e) What are the first few elements of stream\_pairs2(integers)? Can you suggest a modification of stream\_pairs2 that would be more appropriate in dealing with infinite streams?

#### Task Files

- lib/list.js
- lib/stream.js
- discussion 7 2.html
- discussion 7 2.js

### Using streams to represent power series

3. The following power series

$$
e^{x} = 1 + x + \frac{x^{2}}{2} + \frac{x^{3}}{3 \cdot 2} + \frac{x^{4}}{4 \cdot 3 \cdot 2} + \cdots
$$
  
\n
$$
\cos x = 1 - \frac{x^{2}}{2} + \frac{x^{4}}{4 \cdot 3 \cdot 2} - \cdots
$$
  
\n
$$
\sin x = x - \frac{x^{3}}{3 \cdot 2} + \frac{x^{5}}{5 \cdot 4 \cdot 3 \cdot 2} - \cdots
$$

can be represented as streams of infinitely many terms. That is, the power series

$$
a_0 + a_1 x + a_2 x^2 + a_3 x^3 + \cdots
$$

will be represented as the infinite stream whose elements are  $a_0, a_1, a_2, a_3, \ldots$  $a_0, a_1, a_2, a_3, \ldots$  $a_0, a_1, a_2, a_3, \ldots$  .

<span id="page-2-0"></span> $1$ In this representation, all streams are infinite: a finite polynomial will be represented as a stream with an infinite number of trailing zeroes.

Why would we want such a method? Well, let's separate the idea of a series representation from the idea of evaluating a function. For example, suppose we let  $f(x) = \sin x$ . We can separate the idea of evaluating f, e.g.,  $f(0) = 0, f(0.1) = 0.0998334$ , from the means we use to compute the value of  $f$ . This is where the series representation is used, as a way of storing information sufficient to determine values of the function. In particular, by substituting a value for  $x$  into the series, and computing more and more terms in the sum, we get better and better estimates of the value of the function for that argument. This is shown in the table, where  $\sin \frac{1}{10}$  is considered.

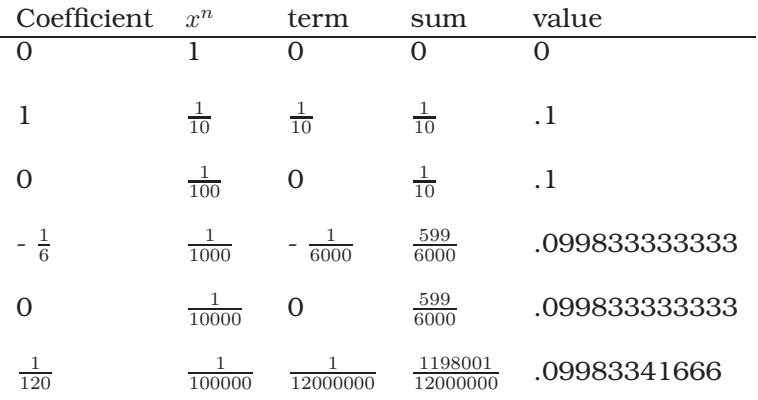

The first column shows the terms from the series representation for sine. This is the infinite series with which we will be dealing. The second column shows values for the associated powers of  $\frac{1}{10}$ . The third column is the product of the first two, and represents the next term in the series evaluation. The fourth column represents the sum of the terms to that point, and the last column is the decimal approximation to the sum.

With this representation of functions as streams of coefficients, series operations such as addition and scaling (multiplying by a constant) are identical to the basic stream operations. We provide series operations, though, in order to implement a complete power series data abstraction:

```
function add_streams(s1, s2) {
    if (is empty list(s1)) {
        return s2;
    \} else if (is empty list(s2)) {
        return s1;
    } else {
        return pair(head(s1) + head(s2),
                    function() {
                         return add_streams(stream_tail(s1),
                                            stream tail(s2));
                    });
    }
}
function scale_stream(c, stream) {
   return stream_map(function(x){
                           return c * x;
                       },
                      stream);
}
```

```
var add_series = add_streams;
var scale series = scale stream;
function negate_series(s) {
    return scale_series(-1, s);
}
function subtract_series(s1, s2) {
    return add_series(s1, negate_series(s2));
}
```
We also provide two ways to construct series. The function coeffs\_to\_series takes a list of initial coefficients and pads it with zeroes to produce a power series. For example,

coeffs\_to\_series(list(1,3,4))

```
produces the power series 1 + 3x + 4x^2 + 0x^3 + 0x^4 + \dots
```

```
function coeffs to series(list of coeffs) {
   var zeros = pair(0, 0)function(){
                         return zeros;
                     });
    function iter(list) {
        if (is_empty_list(list)) {
            return zeros;
        } else {
            return pair(head(list),
                         function() {
                             return iter(stream_tail(list));
                         });
        }
    }
   return iter(list_of_coeffs);
}
```
The function fun\_to\_series takes as argument a function  $p$  of one numeric argument and returns the series

 $p(0) + p(1)x + p(2)x^{2} + p(3)x^{3} + \cdots$ 

The definition requires the stream non\_neg\_integers to be the stream of non-negative integers:  $0, 1, 2, 3, \ldots$ .

```
function fun_to_series(fun) {
  return stream_map(fun, non_neg_integers);
}
```
To get some initial practice with streams, write definitions for each of the following:

- alt\_ones: the stream  $1, -1, 1, -1, \ldots$  in as many ways as you can think of.
- zeros: the infinite stream of 0's. Do this using alt ones in as many ways as you can think of.

Now, show how to define the series:

$$
S_1 = 1 + x + x^2 + x^3 + \cdots
$$
  
\n
$$
S_2 = 1 + 2x + 3x^2 + 4x^3 + \cdots
$$

Turn in your definitions and a couple of coefficient printouts to demonstrate that they work.

#### Task Files

- lib/list.js
- lib/stream.js
- discussion 7 3.html
- discussion 7 3.js

# Multiplying series

4. Multiplying two series is a lot like multiplying two multi-digit numbers, but starting with the left-most digit, instead of the right-most.

For example:

```
11111
x 12321
_________
11111
22222
  33333
   22222
   11111
136898631
```
Now imagine that there can be an infinite number of digits, i.e., each of these is a (possibly infinite) series. (Remember that because each "digit" is in fact a term in the series, it can become arbitrarily large, without carrying, as in ordinary multiplication.)

Using this idea, complete the definition of the following function, which multiplies two series:

```
function mul series(s1, s2)
{
   return pair(<E1>,
      function() \{ return add\_series(<E2>, <E3>); \rbrace);
}
```
To test your function, demonstrate that the product of  $S_1$  (from exercise 3) and  $S_1$  is  $S_2$ . What is the coefficient of  $x^{10}$  in the product of  $S_2$  and  $S_2$ ? Turn in your definition of mul\_series. (Optional: Give a general formula for the coefficient of  $x^n$  in the product of  $S_2$  and  $S_2$ .)

#### Task Files

- lib/list.js
- lib/stream.js
- discussion\_7<sub>\_4</sub>.html
- discussion 7 4.js

### Inverting a power series

5. Let S be a power series whose constant term is 1. We'll call such a power series a "unit power series." Suppose we want to find the *inverse* of S, namely, the power series X such that  $S \cdot X = 1$ . To see how to do this, write  $S = 1 + S_R$  where  $S_R$  is the rest of S after the constant term. Then we want to solve the equation  $S \cdot X = 1$  for S and we can do this as follows:

$$
S \cdot X = 1
$$
  
\n
$$
(1 + S_R) \cdot X = 1
$$
  
\n
$$
X + S_R \cdot X = 1
$$
  
\n
$$
X = 1 - S_R \cdot X
$$

In other words,  $X$  is the power series whose constant term is 1 and whose rest is given by the negative of  $S_R$  times X.

Use this idea to write a function invert\_unit\_series that computes  $1/S$  for a unit power series S. To test your function, invert the series  $S_1$  (from exercise 1) and show that you get the series  $1 - x$ . (Convince yourself that this is the correct answer.) Turn in a listing of your function. This is a very short function, but it is very clever. In fact, to someone looking at it for the first time, it may seem that it can't work—that it must go into an infinite loop. Write a few sentences of explanation explaining why the function does in fact work, and does not go into a loop.

#### Task Files

- lib/list.js
- lib/stream.js
- discussion<sub>-7-5</sub>.html
- discussion 7 5.js
- 6. Write a function div\_series that divides two power series. The function div\_series should work for any two series, provided that the denominator series begins with a nonzero constant term. Turn in a listing of your function along with three or four well-chosen test cases (and demonstrate why the answers given by your division are indeed the correct answers).

## Task Files

- lib/list.js
- lib/stream.js
- $\bullet$  discussion<br>\_7\_6.html
- discussion 7 6.js